# Curso: Marketing para profesionales. Introducción a LinkedIn y Blogging

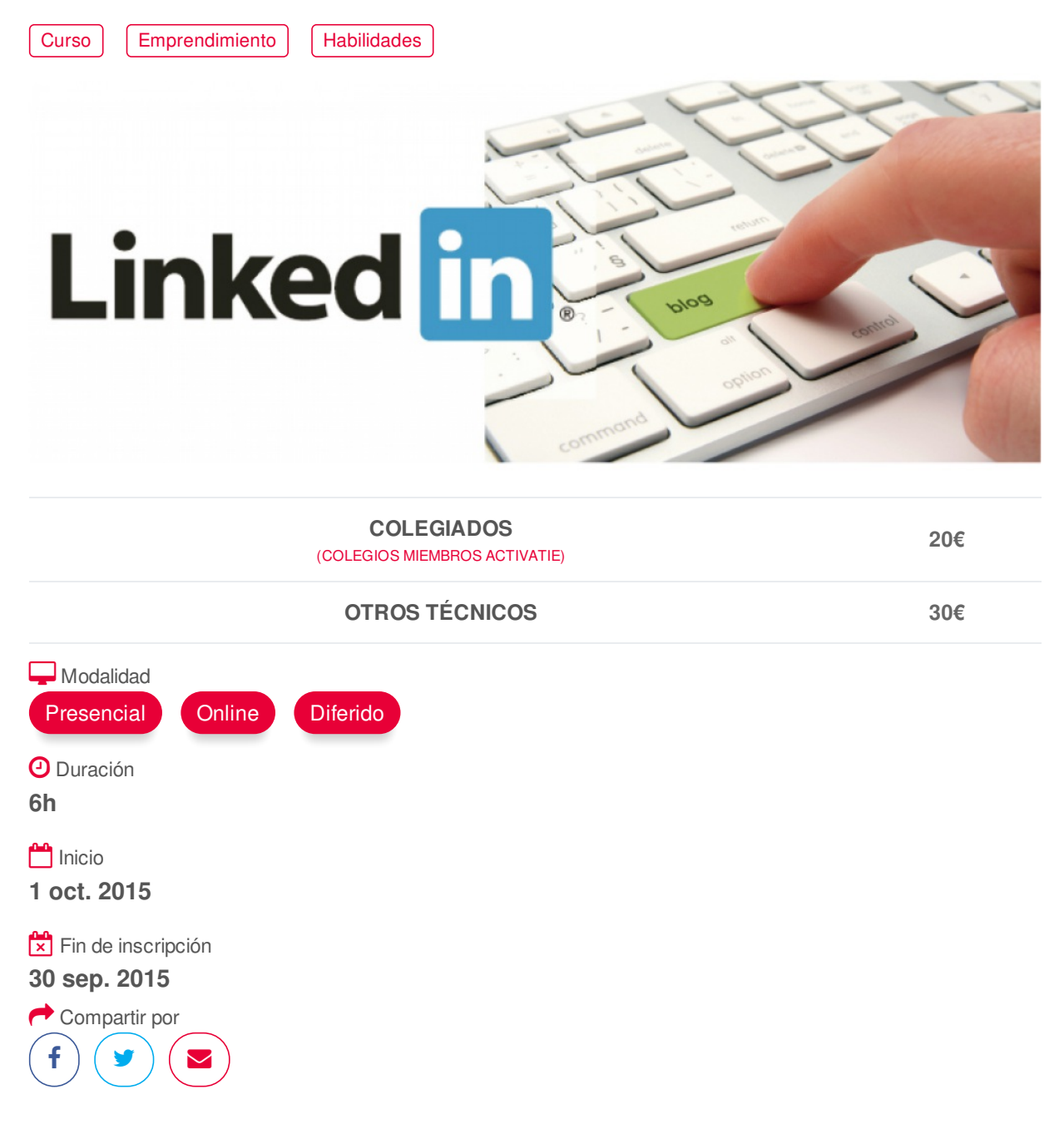

#### <span id="page-0-0"></span>**[PRESENTACIÓN](#page-0-0)**

La Plataforma activatie a través del Colegio de Aparejadores de Murcia, ha preparado este curso práctico donde se trabajan los perfiles desde el primer momento y se muestran como los profesionales pueden sacar partido a su presencia en internet.

En la época actual, internet me permite ponerme en contacto con multitud de técnicos colaboradores y potenciales clientes, por lo que es fundamental la utilización de esta herramienta de promoción, mediante la presencia en redes profesionales como LinkedIn, así como un blog donde mostrar nuestros servicios y conocimientos.

En definitiva, internet me permite encontrar trabajo.

#### <span id="page-1-0"></span>Módulo LinkedIn

Cómo desarrollar tu presencia online. Crea tu usuario LinkedIn

- Cómo crear una cuenta desde cero.
- Funcionalidades Básicas del perfil.
- Enviar invitaciones, verificar el correo y escoger el Plan.

Configurar el Perfil LinkedIn

- Configuración del perfil LinkedIn.
- Difusión de tu actividad. ¿Quién tiene acceso a tus contactos directos?
- Cómo personalizar la URL de tu perfil público.
- El rastro que dejas cuando visitas un perfil.
- Info en tu página de inicio y cuentas de correo.

LinkedIn como herramienta de Networking Profesional

- Sacando partido a tus contactos. La pirámide de relaciones en LinkedIn.
- La Página de Búsqueda Avanzada.
- Oportunidades de trabajo.
- Búsquedas avanzadas de trabajo. Palabras clave.

#### Módulo Blog

¿Por qué un blog profesional?

Creación de un blog. Ejemplo de Wordpress

- Dando de alta el blog
- Configuración y ajustes
- Diseño
- Pluggins

Content is the king. Indicaciones sobre el contenido de tu blog.

Cómo posicionarte correctamente y gestión eficaz en las redes sociales.

- Cómo ser un blogger influyente.
- Enlace y potenciación con los canales sociales.
- Nociones básicas de posicionamiento (SEO)

## <span id="page-1-1"></span>**[PONENTES](#page-1-1)**

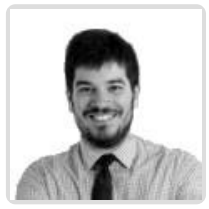

**Chema Coca**

# <span id="page-1-2"></span> **LUGAR, FECHAS Y [HORARIOS](#page-1-2) LUGAR**

Los alumnos presenciales deben acudir a **Sala Club Murcia.**

## **FECHAS Y HORARIOS**

Jueves 1 octubre 2015 de 16:30 a 19:30

# <span id="page-2-0"></span>**ARCHIVOS [ADJUNTOS](#page-2-0)**

**A** [Folleto](https://www.activatie.org/descarga?documento=Curso_Marketingpdf_1442833570.pdf) del curso

## <span id="page-2-1"></span>**[OBSERVACIONES](#page-2-1)**

NOTA. Para el correcto seguimiento del curso, a los alumnos presenciales, se les recomienda que asistan con ordenador portátil para conectar Internet a través de wi-fi.

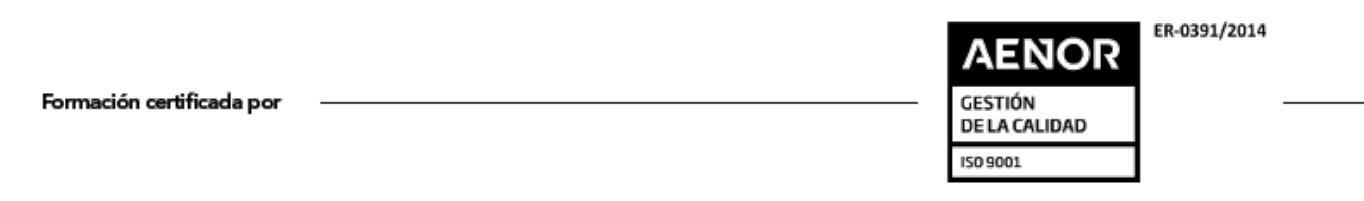

https://www.activatie.org/curso?239485 3/3